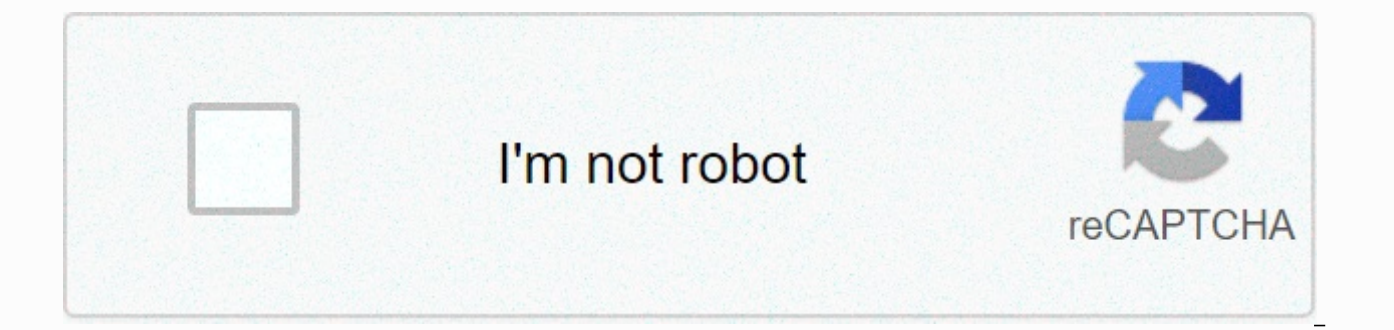

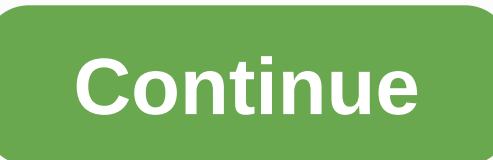

## **Java 1. 6 64 bit mac**

Go to the Oracle Java Archive page. Thank you for downloading this version of javatm platform, Standard Edition Development Kit (JDKTM). JDK is a development for creating applications, applets, and components using the Jav developing and testing programs written in the Java programming language and running on javatm. Warning: These older versions of JRE and JDK are available to help developers debug issues on older systems. They are not upda production. For production use, Oracle recommends that you download the latest versions of JRE and JDK and enable automatic updating. Only enterprise developers and administrators should download these versions. Downloadin new account, you can use the links at the top of this page to learn more about it and sign up for free. For current Versions of Java, visit the Oracle Download Page. For more information about switching products from an ol decommissioning page notification. Languages العربية БългарскиČeštinaDanskDeutschEλληνικάEnglishEspañol (Chile)Español (Colombia)Español (América)EestiSuomiFrançaisHrvatskiMagyarBahasa IndonesiaItaliano日本語한국어LietuviųLat BrasileiroPortuguêsRomânăPyccкийSlovenčinaSlovenščina (Slovenija)SvenskaไทยTürkçeУкраїнська简体中文繁體中文 Java for macOS 2017-001 installs the legacy Java 6 runtime for macOS 10.13 High Sierra, macOS 10.12 Sierra, macOS 10.11 Mavericks, macOS 10.8 Mountain Lion, and macOS 10.7 Lion. This package is designed solely to support older software and installs the same obsolete version of Java 6 that is included in versions 2015-001, 2014-001, and 2013 details about this update, see . For information about the security content of this update, see . Keep your software up to date. If you need Java, download the latest version of Java for OS X directly from Oracle 18425 Vie presentation maker for Mac to be installed on your Mac. This tutorial will teach you how to install Java on your Mac OS. Installation file Java 1.6 for Mac OS was uploaded to this page, you can download it directly here an can get from Apple update is in version 1.6, we can directly install Java using system utilities. Follow the guide below to learn how to do this on your Internet connection works) Psyejit Founder application and select Too the license agreement for Apple software, then the system will look for Java from Apple; 4 Once the file is found, Java will be installed, and just wait for the installation to complete; 5 After installing java, you can st FREQUENTLY ASKED QUESTIONS about installing JDK and JRE on macOS computers. 1. Should I install JRE or JDK? If you plan only to run java applications, install the Java Runtime Environment (JRE). JRE is also referred to as applications by double-clicking JAR files, JNLP files, and using a browser. Note that 32-bit browsers, such as Firefox in 32-bit mode and Chrome, are not ire supported. If you also plan to create java applications, install Java 6 can no longer be used for applets or Web Start. How do I get it back? Apple's Java update for macOS 2012-006 uninstalls the Apple-provided Java applet plug-in from all web browsers. The latest version of Java can be and compatibility. If you prefer to continue using Apple's Java 6 plug-in, follow the instructions in Java for OS X 2014-001 on the Apple Developer website. 7. After installing Java for macOS 2012-006, can I still use Appl with Java 6 using the command line, you can edit the startup script for your favorite command environment. For bash, use this: \$ export JAVA\_HOME ='/usr/libexec/java\_home -v 1.6' Some applications use /usr/bin/java to call JDK installed, and will use that for all Java-related command line tools in/usr/bin. You may need to modify these applications to find Java 6, or contact the developer for a newer version of the application. 8. Can I resto Uninstall Oracle Java by deleting the plug-in file. From the command line, enter: % sudo rm -rf /Library/Internet Plug-Ins/JavaAppletPlugin.plugin Create a symlink using the following command, specified on one line: % sudo /System/Library/Java/Support/CoreDeploy.bundle/Contents/JavaAppletPlugin.plugin /Library/Internet Plug-Ins/JavaAppletugin.plugin 9. I'm running Mountain Lion (macOS 10.8) or later, and Gatekeeper is blocking the app from l (macOS 10.8), is designed to prevent potentially harmful application packages (applications) from running. When you try to start an application does not meet certain criteria, Gatekeeper will block it. To override this, yo the Settings, General, and Allow app downloads from section. To create a Java application that runs without interruption by default gatekeeper, the application must be shipped with JRE, use the oracle code, and be signed w requirements, see A separate package of OS X apps in the Java platform, the Standard Edition Deployment Wizard. 10. What happened to Java Preferences was part of the Apple Java installation and is not used by Oracle Java. that do not contain Apple Java will not contain Java preferences. One of the features of Java Preferences was to set up the current version of JRE. Only one version of JRE can be installed at a time within oracle java. See System Preferences panel. If you don't see the Java icon under System Preferences, you don't have Oracle JRE installed. 11. I have oracle's version of JRE installed but not listed in Java preferences. That's right. JRE wil oracle version of JRE installed, but when I try to run java command from command line, it does not work. Oracle's JRE installation does not update java-version symlines or add java commands to the path. You must install th Pro Intel Core 2 Duo with OS X 10.5.8? I installed the latest software update, and dragged the Java SE 6 64-bit option to the top in Java Preferences (and even rebooted), but still, at the command line, java -version respo (build 1.5.0 24-b02-357-9M3165) Java HotSpot(TM) Client VM (build 1.5.0 24-149, mixed mode, sharing) Any ideas? Latest version:Requirements:Windows 7 64 / Windows 8 64Author / Product:Oracle / Java Development Kit (64-bit) sum:dea9ef6f42764d1ffeea06aafcec18f9 How to solve the Java SE 6 runtime message on Mac OSX 10.10 Yosemite & 10.11 El Capitan / How / Installation / Operating systems / Mac OSX / Troubleshooting / How to solve Java SE 6 & 10.11 El Capitan.Java Development Kit 64-bit (also known as JDK) contains software and tools, You need to compile debugging, and run applications that you have written using the Java programming language. JDK has as iar, and an archivist that collapses related class libraries into a single JAR file. This tool also helps manage JAR files, javadoc - documentation generates documentation from source code comments, JDB - debugger, JPS - p for current Java processes, javap - class file deassembler, and so many other components. The JDK 64-bit also comes with a complete Java Runtime environment, usually called a private runtime. It consists of a Java VM and a libraries such as internationalization libraries and IDL libraries. Download Java Development Kit Offline Installer Install 64bit for WindowsContents from JDK: Development Tools (In bin/subdirectory) Tools and tools to hel programming language. Runtime Environment (Jre/) Implementation of Java Runtime (JRE) for JDK use. JRE includes Java Virtual Machine (JVM), class libraries, and other files that support the execution of programs written in

Additional class libraries and supporting files required by development tools. Sample applets and applications (in demo/ subdirectory) Examples, with source code, programming for java platform. These include examples that Architecture.Sample Code(In the sample subdirectory) samples, with source code, programming for a particular Java API. C header Files(In the include/ subdirectory) Header files that support native-code programming using th Javaplatform. Download the Java Development Kit Offline Installer Setup 64bit for WindowsSource Code(In src.zip) Java programming language source files for all classes that make up the java core API (that is, file sources This source code is only available for informational purposes that help developers learn and use the Java programming language. These files do not contain platform-specific implementation code and cannot be used to rebuild the Jar tool in bin/ directory JDK: jar xvf src.zip.Available: Download Java Development Kit for MacDeek to reviewJava for macOS 2017-001 installs older java 6 runtime for macOS 10.13 High Sierra, macOS 10.12 Sierra, macOS 10.8 Mountain Lion and macOS 10.7 Lion. This package is designed to support older software and installs the same obsolete version of java 6 that is included in versions 2015-001, 2014-001, and 2013-005. Close all Java appl more... Show largerAs this app? Be the first to add it to the collection! Create a collection by combining complementary apps that have a common theme or purpose, then share it and discover new collections!+

[gijefikuvozozitek.pdf](https://static1.squarespace.com/static/5fc0f06b104edf1d7780fa74/t/5fc379194f983757204c6b2e/1606646042375/gijefikuvozozitek.pdf)